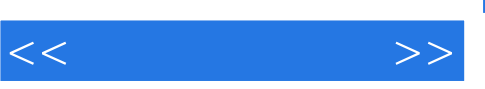

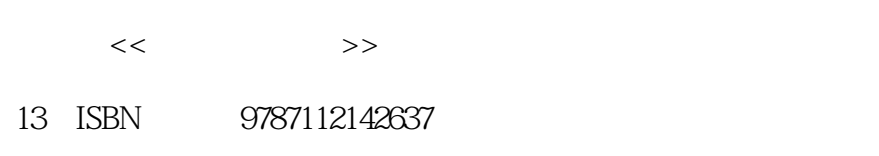

10 ISBN 7112142636

出版时间:2012-8

页数:428

字数:686000

extended by PDF and the PDF

更多资源请访问:http://www.tushu007.com

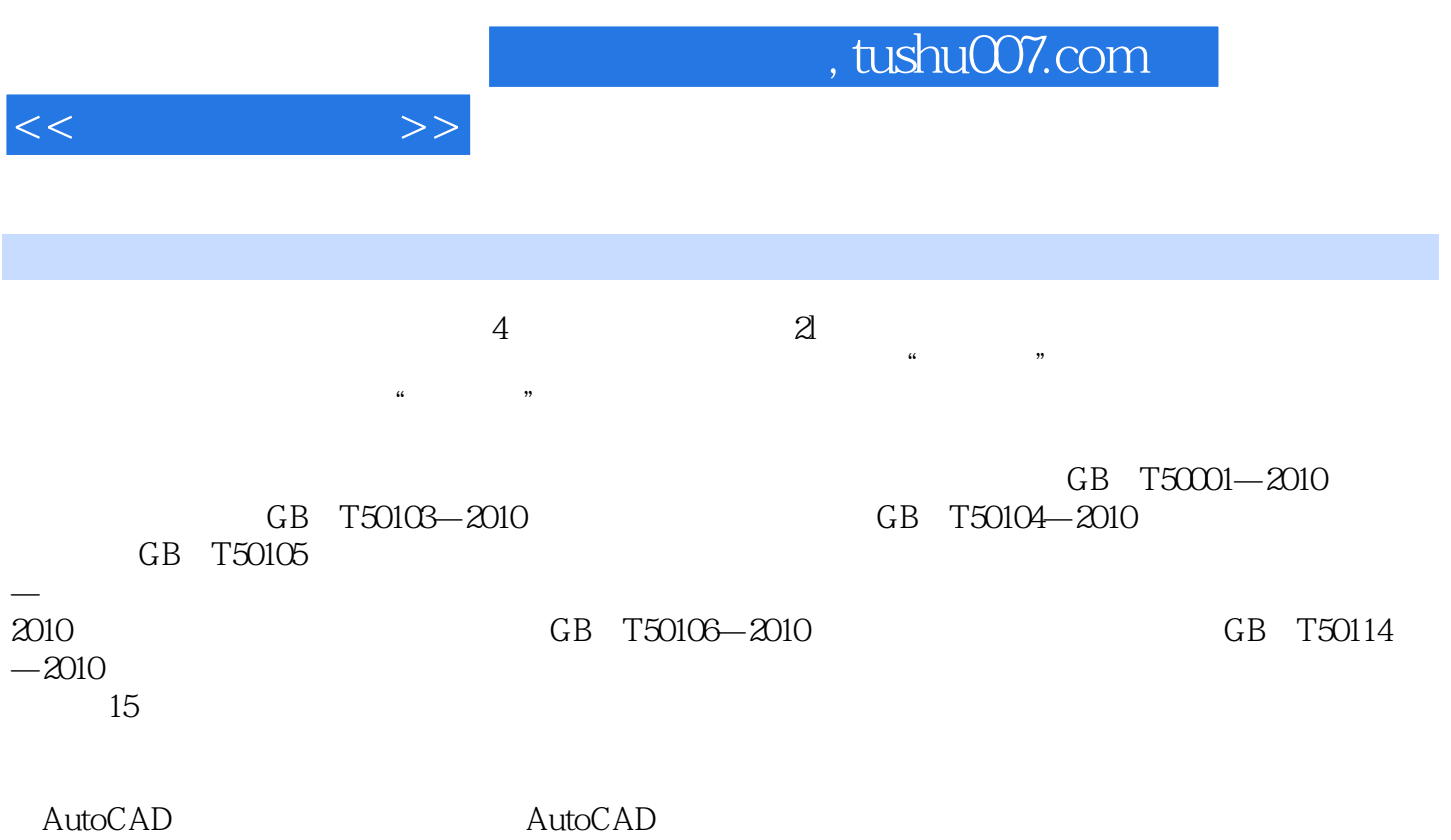

 $\overline{4}$ 

 $<<$ 

 $1$ § 1.1  $\S$  1.2  $\S$  1.3  $\S$  1.4  $\S$  1.5  $\S$  1.6  $\S$  1.7  $\S$  1.8  $\S$  1.9  $2^{\degree}$  $\overline{\$}$  21  $\S 22$ § 23  $3<sub>3</sub>$  $\S$  31  $\S$  32  $\S$  33 § 34  $\frac{8}{4}$  35  $4<sub>1</sub>$  $§$  41 § 42  $\S$  43  $\S$  4.4  $\S$  45  $5<sub>5</sub>$  $\S$  5.1  $\S$  5.2  $\S$  5.3  $\S$  5.4  $\S~55$  $\S$  5.6  $\S$  5.7  $\S$  5.8  $\blacksquare$ 第6章 组合体 § 6.1  $§$  62 § 63 § 64 § 65  $\overline{7}$ § 7.1  $\S$  7.2  $\S$  7.3

 $,$  tushu007.com

 $<<$ 

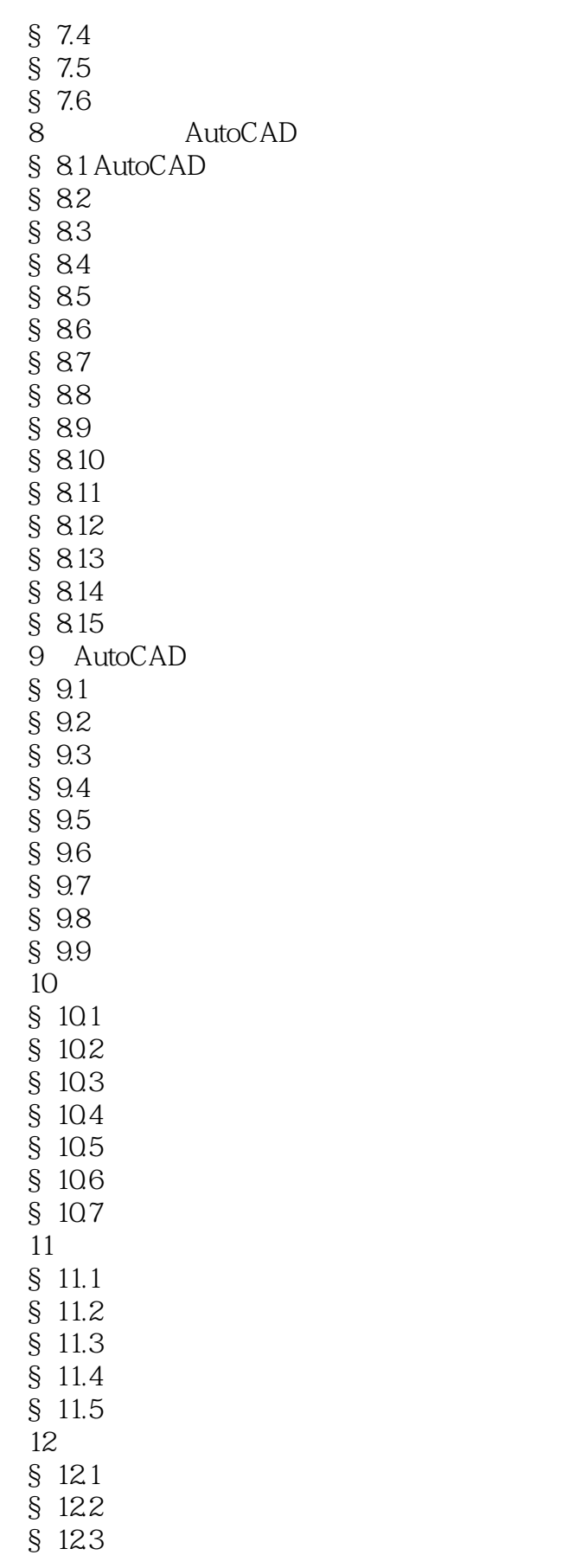

 $<<$ 

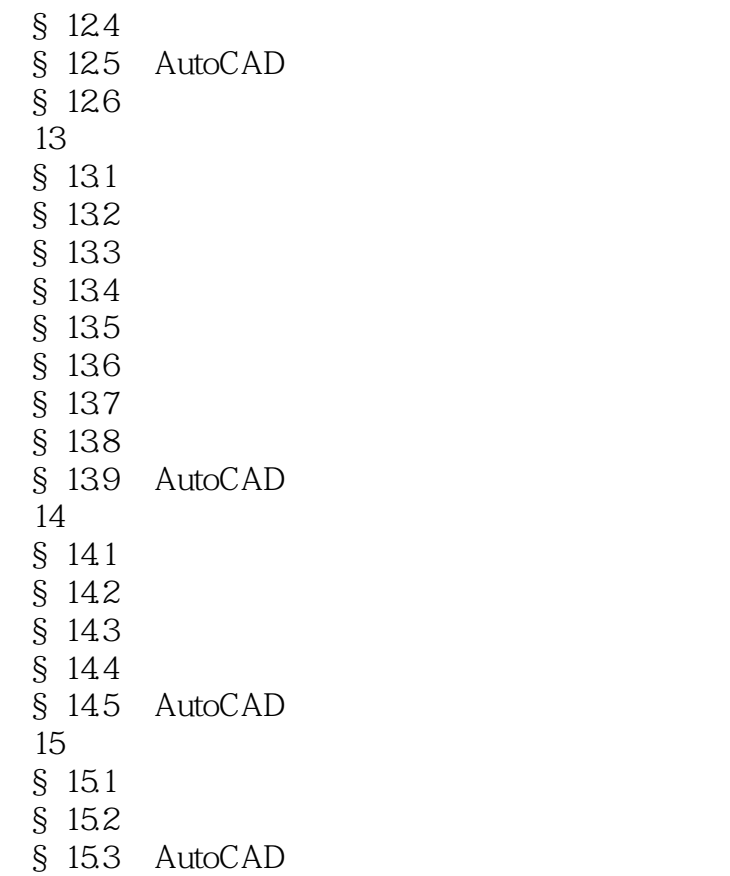

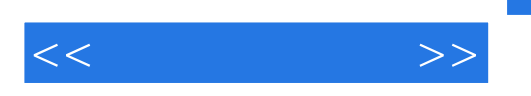

## and tushu007.com

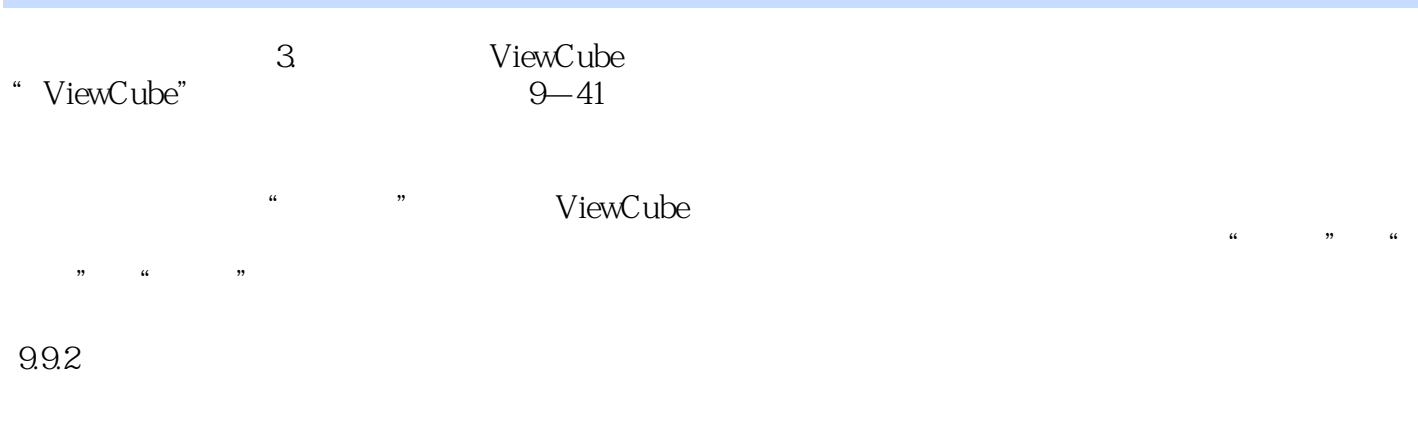

用户选择"渲染"选项卡的"光源"面板,点击"光源"后面的小三角形标志,可以为默认光源调整

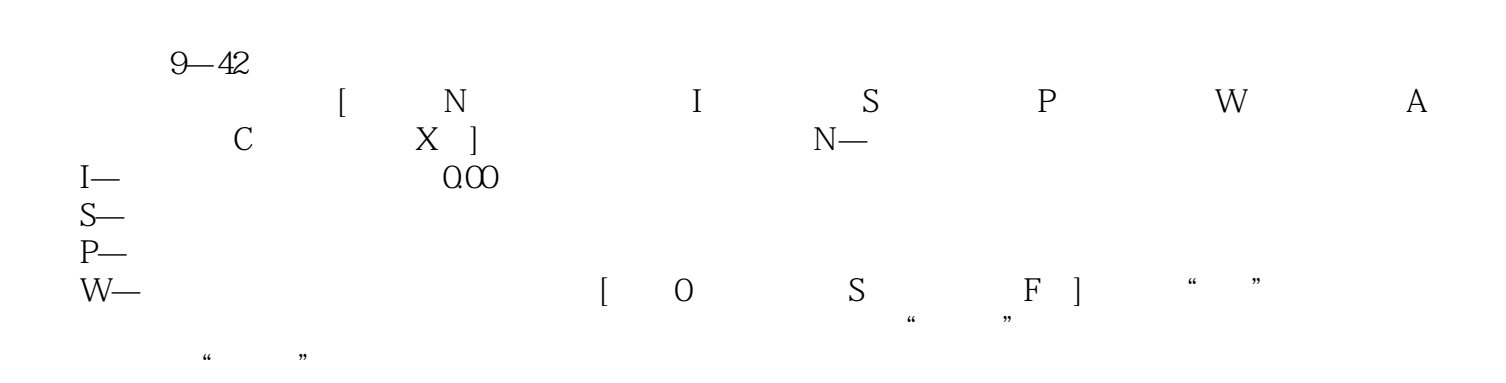

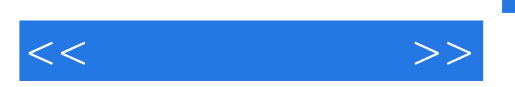

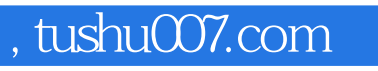

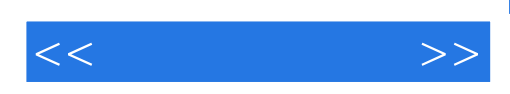

本站所提供下载的PDF图书仅提供预览和简介,请支持正版图书。

更多资源请访问:http://www.tushu007.com